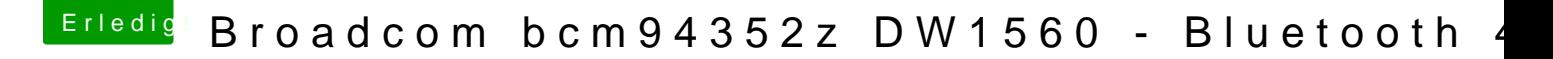

Beitrag von anonymous\_writer vom 14. Dezember 2018, 13:32

## $H$ all $\overline{a}$  attel

doch, nur die relevanten Einträge für die WLAN-Karte sind enthalten. Di paste in eine vorhandene übernommen werden.